## **Year 11 Computer Science Additional Homework Tasks**

*All tasks should be evidenced by screen snipping, or uploading to your OneNote exercise book (into the Homework section) or directly into your class theory exercise book.* 

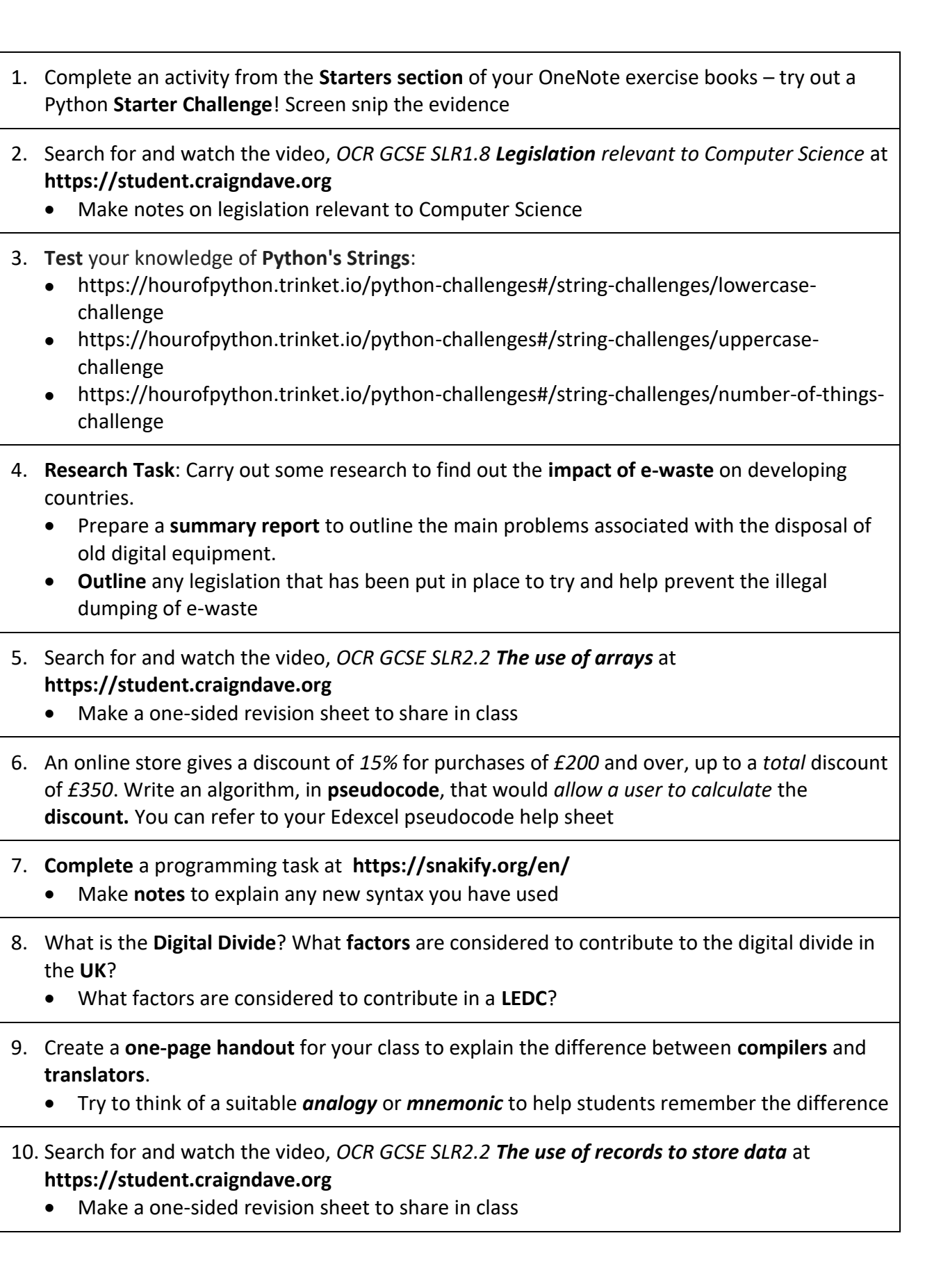

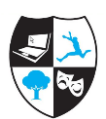